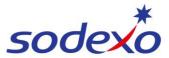

# Pay statements explained - fortnightly employees

You can access your pay statement using the SuccessFactors mobile app. This QRG explains your pay statement in more detail and shows you the formula used to convert how your leave was *previously calculated in the old payroll system* to how it is *currently being calculated in the new SmartPay system*.

This QRG covers both 14/7 and 8/6 rosters in the examples.

#### Further support can be found in the SmartPay Hub:

Refer to QRG: <u>Viewing your pay statement</u>

• Watch video: Uneven to even pays explained

## Your new-look pay statement

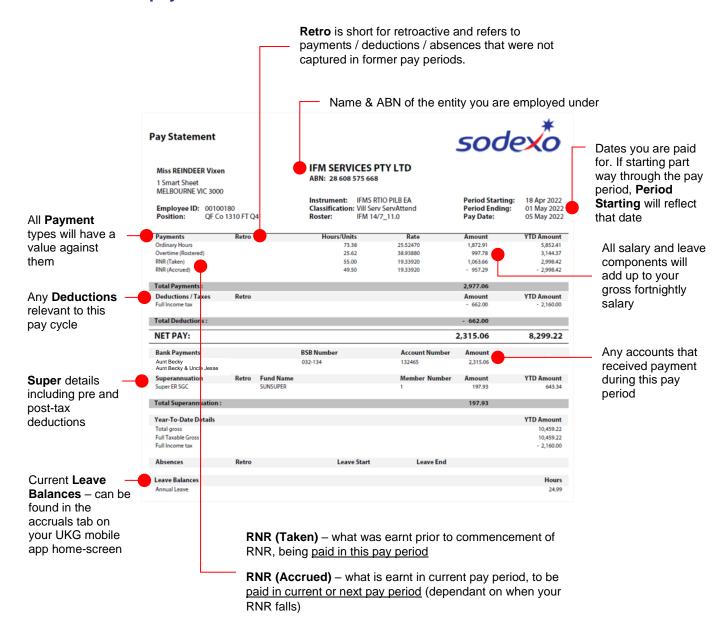

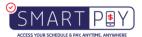

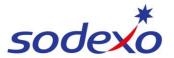

## **SmartPay Training - SAP SuccessFactors**

## Replacement of 'Average rate' in SmartPay - formula explained

For increased transparency, the new system separates each different rate for visibility **with zero change to your pay** overall. Previously the system averaged out all your different pay rates.

## Example 1 - Bonnie, Sous Chef

## Old system

Bonnie used to receive an annualised gross pay of \$87,236.69 for an 8:6 11.

This was a single payment based on:

| Annualised wage divided by number of pay periods, divided by number of hours worked |                  | Calculation:                                |
|-------------------------------------------------------------------------------------|------------------|---------------------------------------------|
| Equating to average hourly rate =                                                   | <u>\$38.1279</u> | $[\$87,236.69 \div 26 \div 88] = \$38.1279$ |
|                                                                                     |                  |                                             |
| Her fortnightly payment being =                                                     | \$3,355.2996     |                                             |

## **New SmartPay system**

Bonnie still receives an annualised gross pay of **\$87,236.69** for an 8:6 11.

But this is now split into two payments:

| But this is now split into two payments.                                                                          |                    |                                                                                                    |
|----------------------------------------------------------------------------------------------------|--------------------|----------------------------------------------------------------------------------------------------|
| 1) 'Ordinary annualised rate' per year =                                                                          | \$72,468.84        |                                                                                                    |
|                                                                                                    | +                  |                                                                                                    |
| 2) 'Rostered OT annualised rate' per year =                                                                       | <u>\$14,767.85</u> |                                                                                                    |
| Equating to an annualised wage =                                                                                  | <u>\$87,236.69</u> |                                                                                                    |
| This is based on:                                                                                                 |                    |                                                                                                    |
| 'Ordinary annualised rate' divided by number of pay<br>periods divided by number of Ordinary Hours worked =       | <u>\$36.6745</u>   | Calculation: $[\$72,468.84 \div 26 \div 76] = \$36.6745$                                                            |
| 'Rostered OT annualised rate' divided by number of pay<br>periods divided by number of Rostered OT Hours worked = | \$47.3329          | Calculation:<br>[\$14,767.85 ÷ 26 ÷ 12] = <u>\$47.3329</u>                                                          |
| The combined average of these two rates =                                                                         | <u>\$38.1279</u>   | Calculation:<br>[\$36.6745 x 9.5 hrs x 8 days] +<br>[\$47.3329 x 1.5 hrs x 8 days]<br>= 3,355.2568 / 88 = \$38.1279 |
| The estimated fortnightly gross payment being =                                                                   | \$3,355.2996       |                                                                                                    |

Note: Calculations are estimates only and are based on rounding to 4 decimal places e.g., 0.9999.

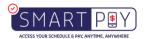

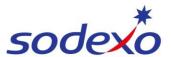

## **SmartPay Training - SAP SuccessFactors**

## Example 2 – Reggie, Service Attendant

## Old system

Reggie used to receive an annualised gross pay of \$72,975.53 for a 14:7 10.

This was a single payment based on:

| Annualised wage divided divided by number of he | ed by number of pay periods,<br>ours worked |             | Calculation:                                       |
|-------------------------------------------------|---------------------------------------------|-------------|----------------------------------------------------|
|                                                 | Equating to average hourly rate =           | \$30.0723   | [\$72,975.53 ÷ 26 ÷ 93.3333]<br>= <b>\$30.7023</b> |
|                                                 | His fortnightly payment being =             | \$2806.7511 |                                                    |

## **New SmartPay system**

Reggie still receives an annualised gross pay of \$72,975.53 for a 14:7 10.

But this is now split into two payments:

| Dut this is now split into two payments.                                                                          |                      |                                                                    |
|----------------------------------------------------------------------------------------------------|----------------------|--------------------------------------------------------------------|
| 1) 'Ordinary annualised rate' per year =                                                                          | \$56,092.29          |                                                                    |
|                                                                                                    | +                    |                                                                    |
| 2) 'Rostered OT annualised rate' per year =                                                                       | \$16,883.24          |                                                                    |
| Equating to his annualised wage =                                                                                 | <u>\$72,975.53</u>   |                                                                    |
| This is based on:                                                                                                 |                      |                                                                    |
| 'Ordinary annualised rate' divided by number of pay                                                               | \$28.3868            | Calculation:                                                       |
| periods divided by number of Ordinary Hours worked =                                                              |                      | $[\$56,092.29 \div 26 \div 76]$ $= \$28.3868$                      |
|                                                                                                    | •                    | Calculation                                                        |
| 'Rostered OT annualised rate' divided by number of pay<br>periods divided by number of Rostered OT Hours worked = | <u>\$37.4629</u>     | Calculation:                                                       |
| periods divided by humber of Nostered OT Hodrs worked =                                                           |                      | [\$16,883.24 ÷ 26 ÷ 17.3333]<br>= \$37.4629                        |
|                                                                                                    |                      | <u> </u>                                                           |
| The combined average of these two rates =                                                                         | \$30.0723            | Calculation:                                                       |
| The combined average of those two rates =                                                                         | <del>\$60.0120</del> | [\$28.3868 x 8.1429 hrs x 14 days] +                               |
|                                                                                                    |                      | [37.4629 x 1.8571 hrs x 14 days]<br>= 4,210.1251 ÷ 140 = \$30.0723 |
|                                                                                                    |                      |                                                                    |
| The estimated fortnightly gross payment being:                                                                    |                      | Calculation:                                                       |
| =                                                                                                    | \$2,806.8904         | [4,210.1251 x 0.6667]<br>= <b>\$2,806.8904</b>                     |

Note: Calculations are estimates only and are based on rounding to 4 decimal places e.g., 0.9999.

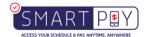

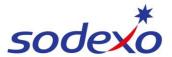

#### SmartPay Training - SAP SuccessFactors

## **Understanding your RNR rate of pay**

## Example 3 - Reggie, Service Attendant

#### New system R&R explained

Reggie used to receive an annualised gross pay of \$72,975.53 for a 14:7 10.

This is the rate based on:

Annualised wage plus the rostered overtime when leave is taken, divided by number of hours worked in the fortnight

 $$72975.53 + (1.86 \times 20 \times 40.86) = $74495.52$ 

Calculation:

[\$74495.52 ÷ 26.08 ÷ 140] =

\$20.40

R&R Rate is inclusive of all scheduled hours, incorporating the Rostered Overtime when Annual Leave is taken.

## **Understanding your ordinary rate**

## Example 4 - Jenny, Service Attendant

## New system ordinary rate explained

Jenny used to receive an annualised gross pay of \$53,032.36 for a 14:7 11.

This is the rate based on:

All ordinary annualised remuneration divided by number of ordinary hours worked

Equating to your blended ordinary hourly rate =

Calculation:

\$26.75

\$40.80

 $[\$53.032.36 \div 1982.79 = \$26.75]$ 

All ordinary rates include a blended rate of Mon – Fri, Sat, Sun penalty rates, inclusive of 20 Annual Leave days, Leave loading, and public holidays worked.

## Understanding your rostered overtime rate

#### Example 5 – Jenny, Service Attendant

#### New system understanding your rostered overtime rate

Jenny used to receive an annualised gross pay of \$26,055.35 for a 14:7 11.

This is the rate based on:

All overtime annual remuneration, divided by number of rostered overtime hours worked

Equating to your blended rostered overtime hourly rate =

Calculation:

 $[\$26,055.35 \div 638.57] = \$40.80$ 

All overtime rates include a blended rate of Mon – Fri, Sat, Sun penalty rates, inclusive of public holidays worked.

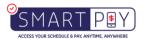